# SEATTLE

#### Making Content Accessible

### What is Accessibility?

- Ensuring *all* students including and especially students with disabilities – can access and navigate your course content
  - Including screen readers, braille devices, and other assistive technologies
  - Visual enhancements
  - Keyboard-only or voice-controlled navigation

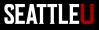

#### Types of Disabilities That May Impact Online Learning

- Visual
  - Blindness, low vision, color-blindness, contrast sensitivity
- Auditory
  - Deafness, hard-of-hearing
- Motor
  - Inability to use a mouse, slow response time, limited fine motor control
- Cognitive
  - Learning disabilities, distractibility, inability to remember or focus on large amounts of information
- Seizure or Vestibular Disorders
  - Seizures, nausea, dizziness from strobing, flickering, flashing or animated/moving objects of visual effects

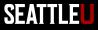

## Why is Accessibility Important?

- We cannot and should not exclude users with disabilities
  - Part of our mission, commitment to diversity and inclusion
  - Not good for business, not serving our students as well
- Accessibility benefits *all* users, not just people with disabilities
- Legally required in certain circumstances

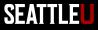

# SEATTLE

#### Some General Accessibility Principles & How to Incorporate Them in Canvas

## **Proper Use of Headings**

- Organize your content into a structure or outline using headings that convey a meaningful hierarchy
  - Text should be divided into parts labeled by headings
  - All text that *looks* like a heading should be marked up as a heading
  - Only one H1 heading per page
  - Don't skip levels (don't use an H3 if you haven't used an H2)

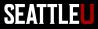

#### Marking Up Headings in Canvas

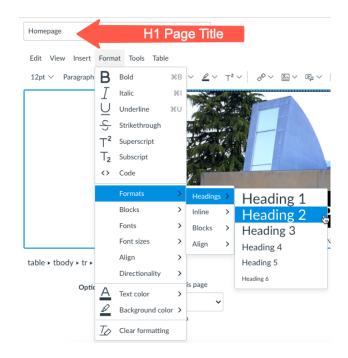

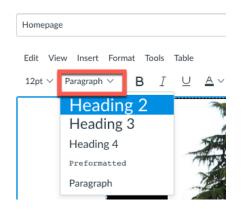

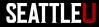

#### Lists

• Use bulleted (unordered) list or numbered (ordered) list to mark up list items

| Edit View Insert Format Tools Ta          | ble                                                                                                    |                | _      |     |      |            |
|-------------------------------------------|----------------------------------------------------------------------------------------------------|----------------|--------|-----|------|------------|
| 12pt $\vee$ Paragraph $\vee$ <b>B</b> $I$ | $\bigcup  \underline{A} \lor  \underline{\mathscr{P}} \lor  T^2 \lor  \Big   \mathscr{O} \lor  \overleftarrow{\mathbb{A}}$ |                | ∣≣∖    | ₽∼⊒ | ≌ ~  | :          |
|                                           |                                                                                                    |                |        | :=  | °°°° | ≣          |
| This the table caption                    |                                                                                                    |                |        | 12  | A    | <u> </u> = |
| Column Heading                            | Column Heading                                                                                                    | Column Heading | Column | з — | c —  |            |

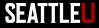

#### Alt Descriptions for Images

- All images/graphics must have a short 'alt' description
  - Conveys the meaning/function of images to users who cannot see it (or see it well)
  - Read aloud by screen readers
- If images are not conveying important content, they can be marked as purely decorative

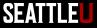

#### Accessible Alternatives for Text-Heavy Images

- Try to avoid images with lots of text in them
- If you decide to use a text-heavy image, provide an accessible alternative
  - If it's short, put the text in the 'alt' description (or add a lengthier caption)
  - Put the text straight on the page instead of within an image
  - Post an accessible file/PDF version

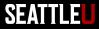

#### Adding Alt Text in Canvas

 When adding an image, either add Alt Text or mark box for

'Decorative Image'

|                                               | Image Options × |           |         |  |  |  |  |  |
|-----------------------------------------------|-----------------|-----------|---------|--|--|--|--|--|
| Alt Text ②                                    |                 |           |         |  |  |  |  |  |
| Close up photo of leaf veins                  |                 |           |         |  |  |  |  |  |
| <ul> <li>Decorative Image</li> </ul>          |                 |           |         |  |  |  |  |  |
| Display Optior                                | าร              |           |         |  |  |  |  |  |
| O Embed Ima                                   | age             |           |         |  |  |  |  |  |
| O Display Tex                                 | xt Link (O      | pens in a | new tal |  |  |  |  |  |
| O Display Text Link (Opens in a new tab) Size |                 |           |         |  |  |  |  |  |
| Custom                                        |                 |           |         |  |  |  |  |  |
| Custom                                        |                 |           | $\sim$  |  |  |  |  |  |

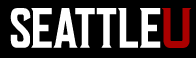

#### Links

- Link text should be concise description of where users will go when they click link and make sense out of context

   Don't use "click here" or "read more" as link text
- Make sure they're working correctly
  - Fix broken links!
- Links should be the only thing on the page that are underlined
- As link text is read aloud by screen readers, don't use a URL as link text unless it's human-readable

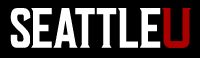

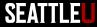

Close

#### Inserting Links in Canvas

 Highlight text, then select Link icon or Insert > Link

| Edit View Insert Format Tools Table<br>$12pt \lor Paragraph \lor   B I \cup A \lor \angle \lor T^2$<br>ITS Service Desk | ✓ Ø ✓ □ ✓ □ ✓ ■ ✓ ■ ✓ External Links Course Links | ITS Service |   | lmage<br>Media<br>Document<br>Equation<br>Table<br>Embed | ><br>><br>> | Course Links                                                                                                    |  |
|----------------------------------------------------------------------------------------------------|---------------------------------------------------|-------------|---|----------------------------------------------------------|-------------|----------------------------------------------------------------------------------------------------|--|
| In pop up, pa                                                                                                    | aste in URL                                       |             | _ | Horizontal                                               | line        | Insert Link       ×         Text       ITS Service Desk         Link       Link         https://www.seattleu.edu/its/support/service-desk/ |  |

#### Tables

Tables should present tabular data

Avoid using tables to control page layout

- Add column and row headings to help users derive meaning from table data
- Add table caption

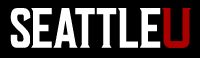

#### Inserting Tables in Canvas

 Select Table > Table in menu, select number of rows/columns you need

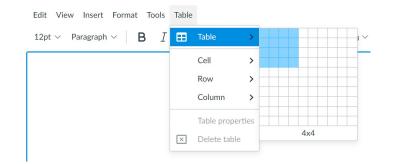

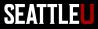

#### Adding Headings to Table

- To mark up headers, highlight cells then select Table > then cell or row properties
- Under "Type" select "Header"

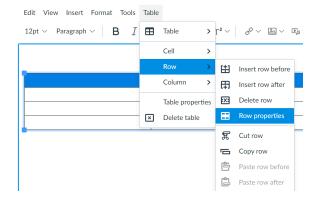

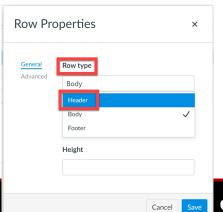

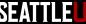

### Adding Caption to Table

- Click to highlight table, then click Table > Table properties
- Check box to Show caption

|   | Edit View Insert Format Tools                  | Tab | le           |                  |
|---|------------------------------------------------|-----|--------------|------------------|
|   | 12pt $\vee$ Paragraph $\vee$ <b>B</b> <i>I</i> | Œ   | Table        | > T <sup>2</sup> |
| ſ |                                                |     | Cell         | >                |
| L |                                                |     | Row          | >                |
| ľ |                                                |     | Column       | >                |
|   | Column Heading                                 |     |              | _                |
|   | Data                                           |     | Table prope  | erties           |
|   | Data                                           | ×   | Delete table | e 🗌              |
| L | Data                                           |     | Data         |                  |

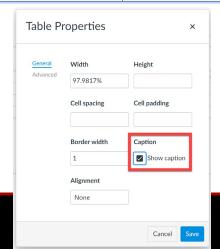

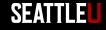

#### Captions/Transcript for Multimedia Content

- Provide captions for video content
  - Canvas Studio, Zoom Cloud Recordings, YouTube can autogenerate captions
  - Autogenerated captions must be reviewed and corrected to meet legal guidelines
- Provide transcript for audio content

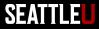

#### **Canvas Studio**

• Request captions in language being spoken in

| Captions Request                                                                      |                   | Upload  |        |        |
|---------------------------------------------------------------------------------------|-------------------|---------|--------|--------|
| Our technology can listen for words in your vide<br>accurate captions for this media. | o and create ~85% | English | Arabic | Czech  |
| Which language is spoken?                                                             | ✓ Request         | Danish  | Dutch  | French |

video

Review and edit captions before publishing

| Details Comments Insights Captions | _      |             |        |  |
|------------------------------------|--------|-------------|--------|--|
| Manage Captions                    | Upload |             |        |  |
| English REVIEW & PUB               | Arabic | Czech       | Danish |  |
|                                    | Dutch  | French      | German |  |
|                                    |        | - Show More |        |  |
|                                    |        |             |        |  |

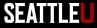

#### Review and Edit Autogenerated Captions in Studio

| <ul> <li>C → C → C → Methodischeritärie Remetarischer Remetarischer</li></ul> |      |       |      |           |
|----------------------------------------------------------------------------------------------------|------|-------|------|-----------|
| Control     Image: Control     Image: Contro     Image: Contro                                                                                                    |      |       |      |           |
| 1.05                                                                                                    | 1:05 | ()) : | 1x ټ | <b>\$</b> |
| Sado                                                                                                    |      |       |      |           |

| Details | Comments          | Insights                                       | Captions                     |     |                                                                                               |   |
|---------|-------------------|------------------------------------------------|------------------------------|-----|-----------------------------------------------------------------------------------------------|---|
| < Ba    | ick               |                                                |                              |     | ✓ SAVED! Publish                                                                              | • |
|         | 0:00 Hi, m        | y name is Me                                   | gan Otis and I am the new    |     |                                                                                               |   |
|         | 0:04<br> <br>0:06 | Instructional Technologist in the Center for D |                              | tal | To edit captions, click into time stamp<br>fields and correct. When finished, hit<br>Publish. |   |
|         | D:06<br> <br>D:09 | ing and Innov                                  | ation. And I'm going to show | you |                                                                                               |   |

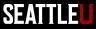

#### **Embedded Content**

• Use thoughtfully as not all embedded content from other sources is accessible

– Unsure? Ask CDLI

• Provide an accessible alternative

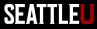

#### Accessibility Checker: Canvas

Homepage

Edit View Insert Format Tools Table

 $12pt \lor Paragraph \lor | \mathbf{B} \quad \underline{I} \quad \underline{\cup} \quad \underline{A} \lor \quad \underline{\mathscr{L}} \lor \quad \underline{\tau}^2 \lor | \mathscr{O} \lor \quad \underline{\boxtimes} \lor \quad \underline{\mathbb{P}} \lor | \quad \underline{\mathbb{P}} \quad \mathbf{0} \quad \underline{?} \quad \underline{=} \lor \quad \underline{:} \lor \cong | \quad \underline{:}$ 

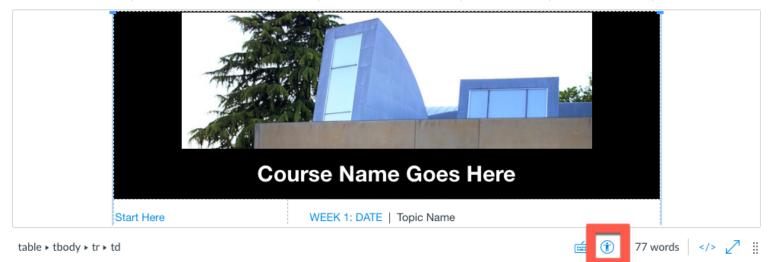

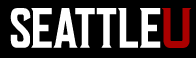

#### Color and Contrast

- Don't rely on color alone to convey meaning, direct navigation, or differentiate between items
- Contrast ratio between the text color and the background color
  - WCAG AA: 4.5:1 for normal text, 3:1 for large text
- Contrast ratio for graphics is 3:1

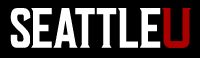

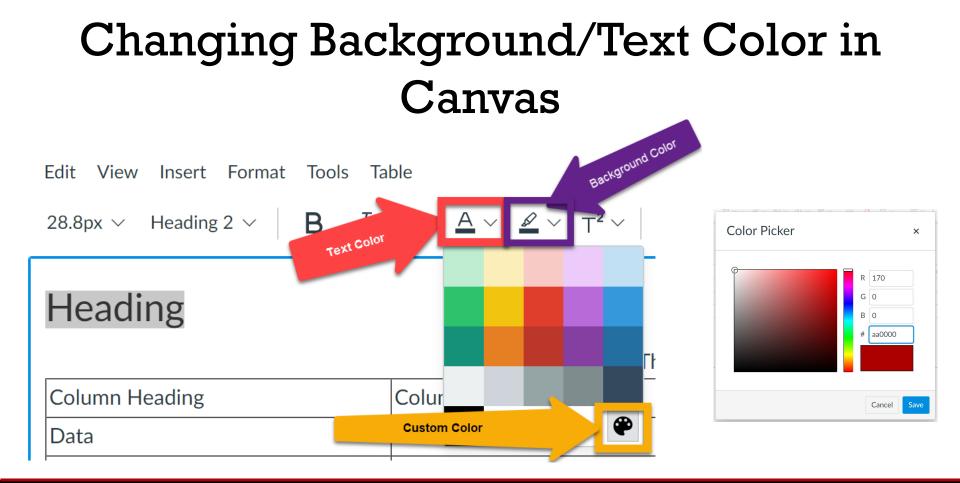

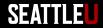

#### **Resources on Color Contrast**

- <u>Colour Contrast Analyzer by Paciello Group</u>
- WebAIM Color Contrast Checker

– Need HEX codes

MarCom Brand Colors

 Includes HEX codes and recommended color combinations for high contrast between background/text color

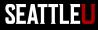

#### **Accessible Files**

- Word
  - Make your Word documents accessible to people with disabilities
- PPT
  - Make your PowerPoint presentations accessible to people with disabilities
- PDFs

<u>Create and verify PDF accessibility (Acrobat Pro)</u>

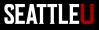

#### Accessibility Checker: Word

| File   | Home      | Inser                  | t Desig                          | n Layout                                                                       | References      | Mailings                                | Review        | View          |
|--------|-----------|------------------------|----------------------------------|--------------------------------------------------------------------------------|-----------------|-----------------------------------------|---------------|---------------|
| Editor | Thesaurus | = 123<br>Word<br>Count | A <sup>))</sup><br>Read<br>Aloud | Check<br>Accessibility ~                                                       | Translate Langu |                                         |               | Previous      |
|        | Proofing  |                        | Speech                           | 🚺 Check Ac                                                                     | cessibility     |                                         |               | Comment       |
|        |           |                        |                                  | Check Accessibility  Alt Text  Navigation Pane  Focus  Options: Ease of Access |                 | Use multip<br>types withi<br>quizzes/ex | in .          | n C<br>d<br>u |
|        |           |                        |                                  |                                                                                |                 | C:                                      | ه من ما مر به | 14            |

- Use built-in Headings and Styles
- Change look of Style by right click > Modify

- Review > Check
   Accessibility
- Review > Read Aloud

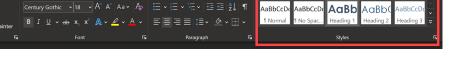

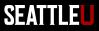

#### Accessibility Checker: PPT

• Review > Check Accessibility

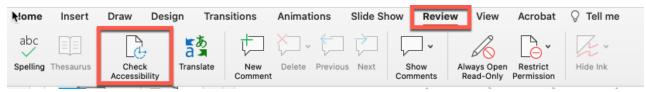

- Alternative text for images (can mark as decorative)
- All slides need titles
- Don't use same title for multiple different slides
- Reading order of objects on a slide

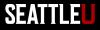

# SEATTLE

#### Accessibility Checker: PDF

#### PDF Image vs Text

#### Inaccessible

#### Accessible

#### **CHAPTER 5** FINISHING AND SHARING THE STORY

Low-budget documentary shorts don't need a lot of complicated editing. Full-length documentaries often emulate the three-act story structure of fiction films. But all that is needed for a short digital documentary is a clear vision of what the story of your film is really about. Always try to narrow down to the material that bears on the story at hand. For a workable structure, arrange your footage so that there is a definite beginning, middle, and end—but there is tremendous leeway within these concepts. The documentary value of your piece depends more on organizing and narrowing down your options than on complex narrative structures. This chapter discusses the steps in transforming raw footage into a watchable video that others will enjoy and talk about.

#### CHAPTER 5 FINISHING AND SHARING THE STORY

Low-budget documentary shorts don't need a lot of complicated editing. Full-length documentaries often emulate the three-act story structure of fiction films. But all that is needed for a short digital documentary is a clear vision of what the story of your film is really about. Always try to narrow down to the material that bears on the story at hand. For a workable structure, arrange your footage so that there is a definite beginning, middle, and end—but there is tremendous leeway within these concepts. The documentary value of your piece depends more on organizing and narrowing down your options than on complex narrative structures. This chapter discusses the steps in transforming raw footage into a watchable video that others will enjoy and talk about.

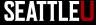

#### **Accessibility Tool**

Autotag Document

Autotag Form Fields

Accessibility Report

Identify Form Fields

Set Alternate Text

Reading Order

Reading Options

Full Check

|                                                                                                    |                                                                                                    |                                                                                                    | -  |
|----------------------------------------------------------------------------------------------------|----------------------------------------------------------------------------------------------------|----------------------------------------------------------------------------------------------------|----|
| essibility Checker X                                                                                                    |                                                                                                    |                                                                                                    | ^  |
| *                                                                                                    | CHAPTER 5 FINISHING AND SHARING THE S                                                                                                    | TORY                                                                                                    |    |
| Document (5 issues)<br>Accessibility permission flag - Passed<br>Image-only PDF - Passed<br>Tagged PDF - Failed                                                                                                    | Low-budget documentary shorts don't need a lot of co<br>editing. Full-length documentaries often emulate the<br>story structure of fiction films. But all that is needed f<br>digital documentary is a clear vision of what the story of<br>Accessibility Oxeder Options                                                                                                    | e three-act<br>for a short<br>of your film<br>× ial that                                                                                                    |    |
| 2 Logical Reading Order - Needs manual check                                                                                                    | Report Options                                                                                                    | ge your<br>id—but                                                                                                    |    |
| Communication of the second of the second o | Create accessibility report Folder: C\Users\fabroqum\Documents Attach report to document  Page Range  All pages in document  Fages from  Checking Options (31 of 32 in all categories) Category: Document  V                                                                                                    | it                                                                                                    |    |
| Lists (2 issues)<br>Headings (1 issue)                                                                                                    | Accessibility permission flag is set Comment is not image endy PDF Occurrent is tagged PDF Occurrent is tagged PDF Occurrent is tagged PDF Occurrent tile is showing in title bar Occurrent tile is showing in title bar Occurrent has appropriate color contrast Occurrent has appropriate color contrast Occurrent has appropriat | action<br>keep a<br>he con-<br>Digital<br>to keep<br>o on the<br>temati-<br>so that<br>hen you<br>tape or<br>subject<br>v famil-<br>f better<br>e story.<br>e used. | 35 |
|                                                                                                    | These shots jump out during logging—there's no great n<br>finding the best material. Your response to visually st<br>morous, or otherwise useful moments stays consistent<br>several viewings. You'll begin to see what is simply un                                                                                                    | riking, hu-<br>even after                                                                                                    |    |

Accessibility

C Aci

e

Ø

-

Z

0

- Tools tab for Accessibility
- Run Full Check
- Left-pane shows results

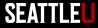

### **Missing Title**

| Aco      | cessibility Checker                                                                                                    | X          |          |                                |                                                                                                    |
|----------|----------------------------------------------------------------------------------------------------|------------|----------|--------------------------------|----------------------------------------------------------------------------------------------------|
| 0-<br>0- | <b>•</b>                                                                                                    |            |          | CHAPTER 5                      | FINISHING                                                                                                    |
| ~        | Document (5 issues)<br>Accessibility permission flag - Passed<br>Image-only PDF - Passed<br>Tagged PDF - Failed<br>Control Control Con | check      |          |                                | Low-budget docur<br>editing. Full-lengt<br>story structure of<br>digital documenta<br>is really about. A<br>bears on the story<br>footage so that the |
|          | 😣 Primary language - Failed                                                                                                    | Descriptio | n        |                                | ×                                                                                                    |
|          | 🔕 Title - Failed                                                                                                    |            |          |                                | t                                                                                                    |
|          | 🥩 Bookmarks - Passed                                                                                                    |            | Title:   | Visual Storytelling, Chapter 5 | s                                                                                                    |
|          | 👔 Color contrast - Needs manual check                                                                                                    |            |          |                                | :h                                                                                                    |
| >        | Page Content (3 issues)                                                                                                    |            |          | Leave As Is                    |                                                                                                    |
| >        | Forms                                                                                                    |            |          |                                | n                                                                                                    |
| >        | Alternate Text (5 issues)                                                                                                    |            | Subject: |                                | lt.                                                                                                    |
| $\sim$   | Tables (4 issues)                                                                                                    |            |          | Leave As Is                    | o:<br>n                                                                                                    |
|          | 🔕 Rows - Failed                                                                                                    |            |          |                                | n                                                                                                    |
|          | 🔯 TH and TD - Failed                                                                                                    |            | Author:  |                                |                                                                                                    |
|          | 🔯 Headers - Failed                                                                                                    |            |          |                                | 10                                                                                                    |
|          | 🔯 Regularity - Failed                                                                                                    |            |          | ✓ Leave As Is                  | b                                                                                                    |
|          | 🛕 Summary - Skipped                                                                                                    |            |          |                                | u                                                                                                    |
| >        | Lists (2 issues)                                                                                                    | к          | eywords: |                                | tr<br>Di                                                                                                    |
| >        | Headings (1 issue)                                                                                                    |            |          | Leave As Is                    | o                                                                                                    |
|          |                                                                                                    |            |          | ОК                             | Cancel 10                                                                                                    |
|          |                                                                                                    |            | _        |                                | iı                                                                                                    |

- Right-click Title and select Fix
- Auto-generates if one exists or manually add the title.

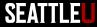

#### Missing Language

| Acc        | cessibility Checker                         | ×                      |
|------------|---------------------------------------------|------------------------|
| 0 —<br>0 — | ]-                                          | CHAPTER                |
| $\sim$     | Document (4 issues)                         |                        |
|            | 🖋 Accessibility permission flag - Passed    |                        |
|            | 🎺 Image-only PDF - Passed                   |                        |
|            | 🔯 Tagged PDF - Failed                       |                        |
|            | 👔 Logical Reading Order - Needs manual chec | k                      |
|            | 😳 Primary language - Failed                 |                        |
|            | 🖋 Title - Passed                            | Set Reading Language X |
|            | 🖋 Bookmarks - Passed                        |                        |
|            | 👔 Color contrast - Needs manual check       | Language: English ~    |
| >          | Page Content (3 issues)                     | OK Cancel              |
| >          | Forms                                       |                        |

- Right-click **Primary language** and select **Fix**
- Set to appropriate language

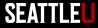

#### **Missing Alt-text**

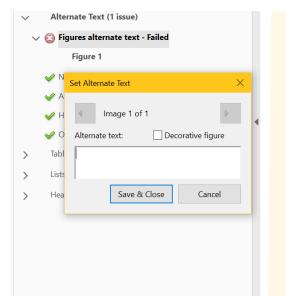

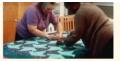

In addition to interviews, be sure to capture footage of subjects performing, interacting, or working to add visual interest. (Community Folklife Documentary Institute, North Carolina Arts Council)

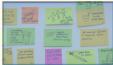

Close-ups of objects or notes can also help narrate your story. From *Objectified* by Gary Hustwit.

- Right-click Figures alternate text and select Fix
- Create alternative text for images and figures unless they are purely decorative

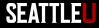

#### Heading Structure

• Keep heading levels logical; no skipping levels

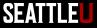

### Table Irregularity

- Avoid merged cells
- Identify table headers and rows

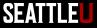

### Tags and Content Order

- Proper use of tags enhances screen reader usability
- Autotag may not always be correct
- After tagging ensure content order is correct

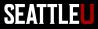

#### **Campus Resources for Accessibility**

- CDLI
- Disability Services
- MarCom Web Team
  - Questions related to accessibility of pages and files on SU owned, public-facing website
- ITS Service Desk

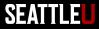